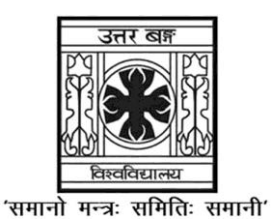

**UNIVERSITY OF NORTH BENGAL**

B.Com. Honours 5th Semester Examination, 2021

# **CC11-COMMERCE**

# **COMPUTER APPLICATIONS IN BUSINESS**

Time Allotted: 2 Hours Full Marks: 60

*The figures in the margin indicate full marks.*

## **GROUP-A**

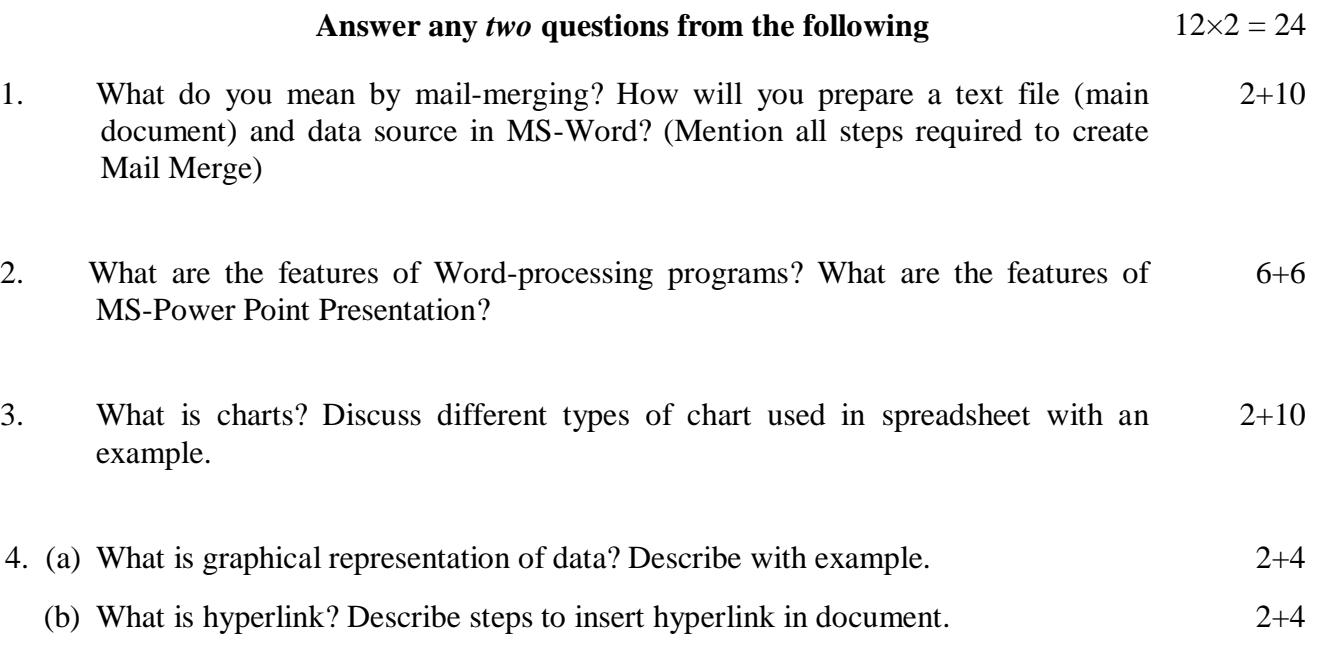

## **GROUP-B**

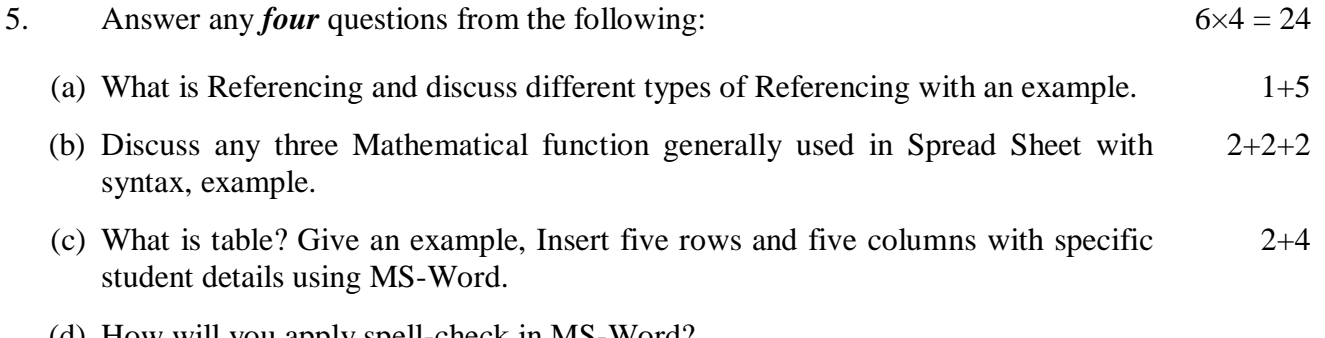

(d) How will you apply spell-check in MS-Word?

### **UG/CBCS/B.Com./Hons./5th Sem./Commerce/COMCC11/2021**

(e) Write short note on "THESAURUS" in word processing system. 6 (f) How can you create Custom Animation? Explain the procedure for creating a custom show for the audience. 2+4

#### **GROUP-C**

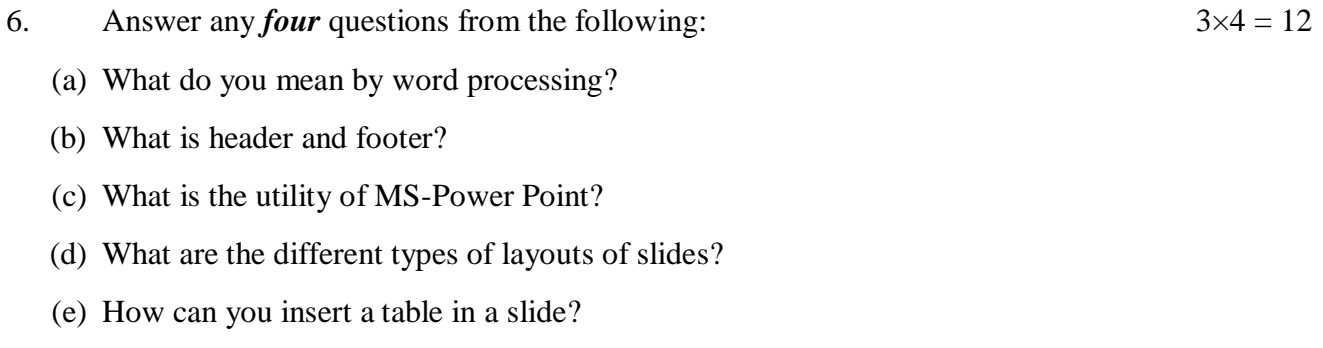

**——×——**

(f) What is relative Reference? Give an example.

5021 2